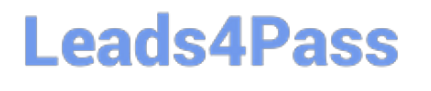

# **LOOKML-DEVELOPERQ&As**

LookML Developer

### **Pass Google LOOKML-DEVELOPER Exam with 100% Guarantee**

Free Download Real Questions & Answers **PDF** and **VCE** file from:

**https://www.leads4pass.com/lookml-developer.html**

### 100% Passing Guarantee 100% Money Back Assurance

Following Questions and Answers are all new published by Google Official Exam Center

**63 Instant Download After Purchase** 

- **@ 100% Money Back Guarantee**
- 365 Days Free Update
- 800,000+ Satisfied Customers

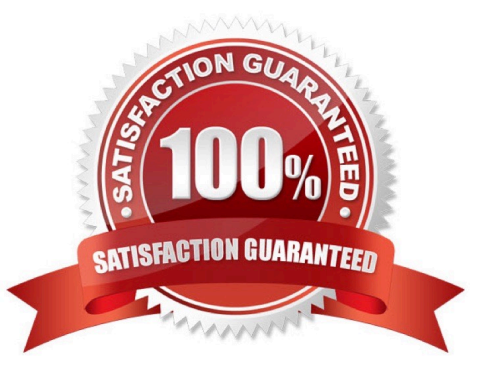

## **Leads4Pass**

#### **QUESTION 1**

The developer has moved the orders Explore (shown below) from model\_a to model\_b, where both models are in the same project, and all users have access to both models.

Connection: "demo" include: ".view" explore: orders {}

What will happen after making this change?

- A. Dashboard tiles and Looks will be automatically pointed to the orders Explore in model\_b.
- B. Dashboard tiles and Looks will redirect to the new database connection.
- C. Dashboard tiles and Looks that rely on this Explore will be deleted.
- D. Dashboard tiles and Looks that rely on this Explore will return an error.

#### Correct Answer: C

#### **QUESTION 2**

A developer needs to build a new dimension that offers an age-based cohort representation of users. Which LookML code should the developer use to meet the requirement?

### **Leads4Pass**

```
Adimension: age field {
      type: bins
      bins size: 30
      style: classic
      sgl: §{age};\mathcal{F}6 B.
      dimension: age field {
      type: groups
      groups: [<30, 30-60, >60]sgl: §{age};\mathcal{L}\circ C.
      dimension: age field {
      type: string tiers: [0 to 30, 30 to 60, 60 and above]
      style: classic
      sgl: §{age};\mathcal{F}© D.
      dimension: age field {
      type: tier tiers: [0, 30, 60]
      style: classic A sql: ${age} ;;
      \mathcal{F}A. Option A 
B. Option B 
C. Option C 
D. Option D 
Correct Answer: B
```
#### **QUESTION 3**

A user reports that a query run against the orders Explore takes a long time to run. The query includes only fields from the users view. Data for both views is updated in real time. The developer runs the following query in SQL Runner and quickly receives results:

SELECT \* FROM users.

What should the developer do to improve the performance of the query in the Explore?

# **Leads4Pass**

- A. Create an Explore with users as the base table.
- B. Create a persistent derived table from the user\\'s query.
- C. Create an ephemeral derived table from the user\\'s query.
- D. Add persist\_for: "24 hours" to the orders Explore.

Correct Answer: A

#### **QUESTION 4**

Business users report that an ephemeral derived table tile on the dashboard is slow.

Information about the dashboard includes:

The dashboard filter is linked to the user attributes.

This tile usually takes approximately 5 minutes to complete running.

Which solution should be used to improve the dashboard load time?

- A. Use a conditional WHERE clause for Development Mode.
- B. Build a user attribute filter into the Explore.
- C. Use index distribution\_key or sort\_key for this derived table.
- D. Persist the derived table.

Correct Answer: D

#### **QUESTION 5**

A developer commits changes after adding LookML for a new measure. Upon pulling from production, the developer notices the following lines in the LookML:

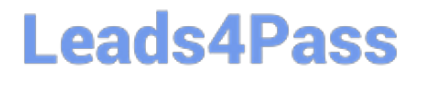

<<<<<<<<<<<< measure: metric b { type: average sql: \${item.price} 1 000 000 000 000 dimension: metric a { type: number sql: \${item.price} } >>>>>> branch 'master' Profit and or State Line

A. Remove "andlt;> branch 'master'"

B. Remove "andlt;